## Jawbone Up24 Manually Add Steps >>>CLICK HERE<<<

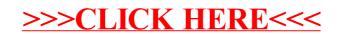